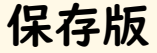

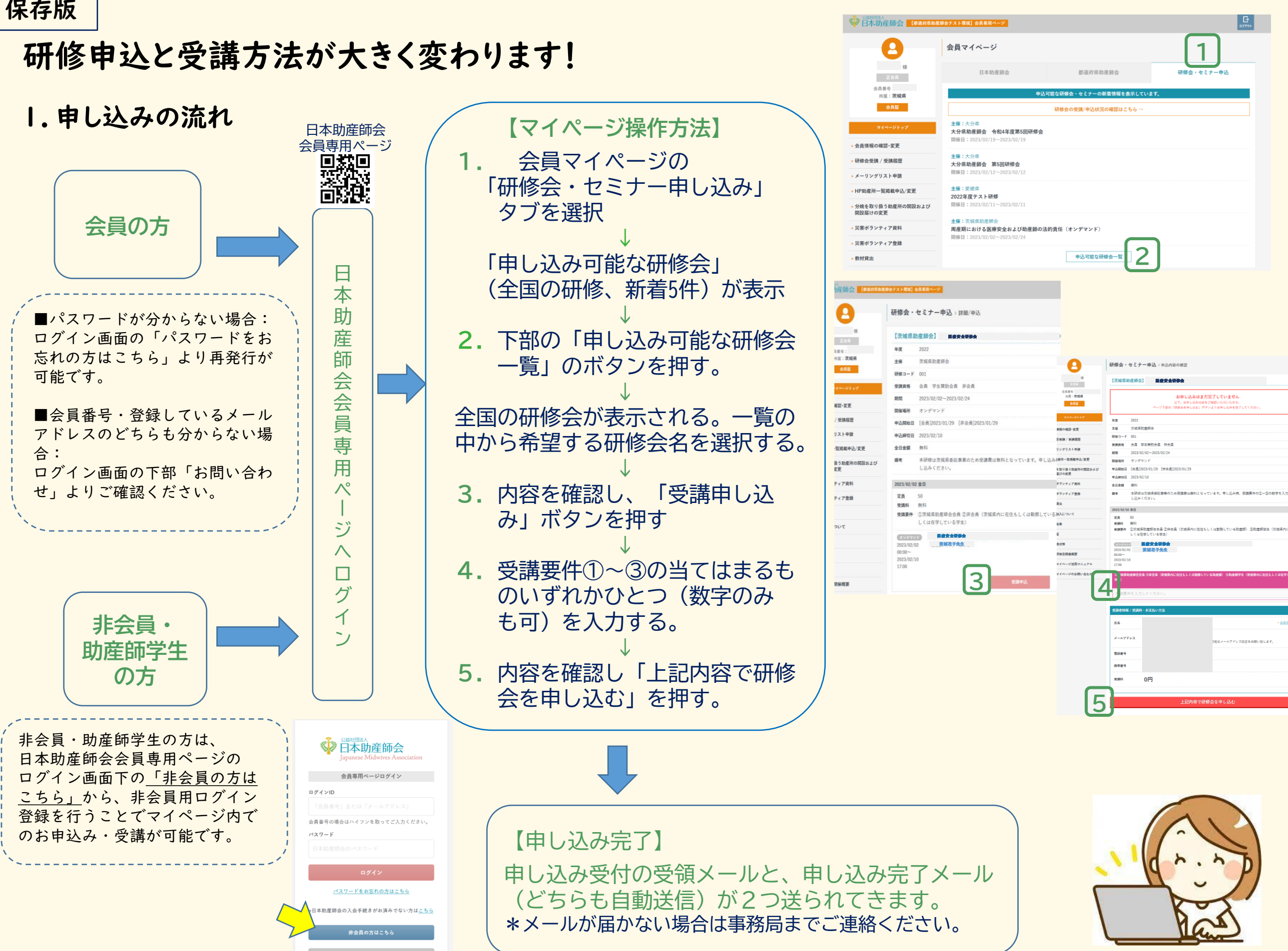

## 2.受講方法 オンライン(Zoom)・オンデマンド(動画視聴)

令和5年度よりZoomのID,配布資料等を事務局から事前に送付することはありませんのでご注意ください!

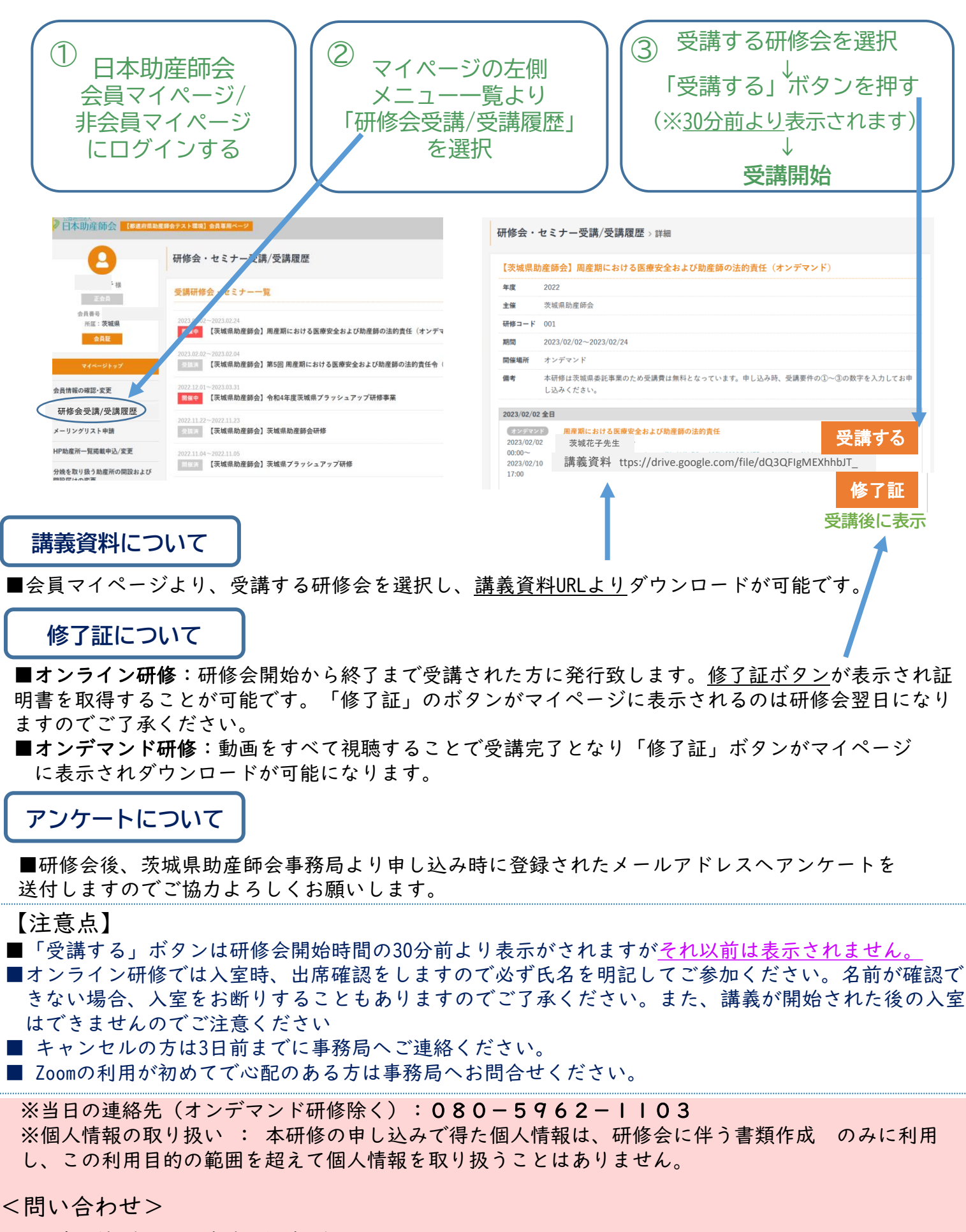

一社)茨城県助産師会事務局 〒310-0851 茨城県水戸市千波町2475 栗原ビルA号室 TEL/FAX 029-297-5430 (電話対応 月・水・金8:30~17:00) E-Mail: sanbaibaraki@song.ocn.ne.jp